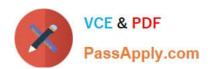

# COG-635<sup>Q&As</sup>

IBM Cognos 10 BI OLAP Developer

## Pass IBM COG-635 Exam with 100% Guarantee

Free Download Real Questions & Answers PDF and VCE file from:

https://www.passapply.com/COG-635.html

100% Passing Guarantee 100% Money Back Assurance

Following Questions and Answers are all new published by IBM Official Exam Center

- Instant Download After Purchase
- 100% Money Back Guarantee
- 365 Days Free Update
- 800,000+ Satisfied Customers

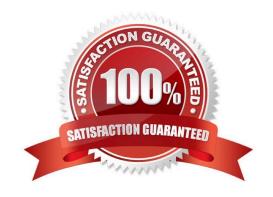

#### https://www.passapply.com/COG-635.html 2021 Latest passapply COG-635 PDF and VCE dumps Download

#### **QUESTION 1**

| Which of the following can | be done to improve per | formance when dealing | g with large volumes of data? |
|----------------------------|------------------------|-----------------------|-------------------------------|
|                            |                        |                       |                               |

- A. Include multiple data sources.
- B. Use a single large data source.
- C. Include transactional and structural data sources of the same type.
- D. Use Cognos 10 reports as transactional and structural data sources.

Correct Answer: A

#### **QUESTION 2**

How can the parent-child relationship for each category be established?

- A. Verify the model.
- B. Insert manual levels.
- C. Show category counts.
- D. Generate the categories.

Correct Answer: D

#### **QUESTION 3**

How can a developer customize the reporting period so that the year has 52 weeks, with 7 days in each week, yielding 364 days?

- A. Set up a lunar time period.
- B. Set up a time period based on a calendar year.
- $\ensuremath{\text{C}}.$  Set up a time period based on fiscal year.
- D. Set up a relative time category.

Correct Answer: A

#### **QUESTION 4**

How can a cube be built with data volumes that result in a .mdc file larger than 2 GB?

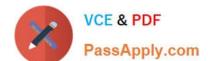

#### https://www.passapply.com/COG-635.html 2021 Latest passapply COG-635 PDF and VCE dumps Download

- A. Set the MultiFileCubeThreshold value to zero.
- B. Enable the creation of multiple local PowerCube files.
- C. Remove the auto-partitioning scheme.
- D. Use multiple checkpoint files.

Correct Answer: B

#### **QUESTION 5**

When there are too many child categories, what can be created to allow intermediate groupings?

- A. A cube group
- B. An alternate drill-path
- C. A manual level D. A subdimension

Correct Answer: C

COG-635 PDF Dumps

COG-635 VCE Dumps

COG-635 Study Guide

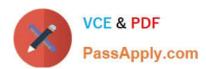

To Read the Whole Q&As, please purchase the Complete Version from Our website.

## Try our product!

100% Guaranteed Success

100% Money Back Guarantee

365 Days Free Update

**Instant Download After Purchase** 

24x7 Customer Support

Average 99.9% Success Rate

More than 800,000 Satisfied Customers Worldwide

Multi-Platform capabilities - Windows, Mac, Android, iPhone, iPod, iPad, Kindle

We provide exam PDF and VCE of Cisco, Microsoft, IBM, CompTIA, Oracle and other IT Certifications. You can view Vendor list of All Certification Exams offered:

https://www.passapply.com/allproducts

### **Need Help**

Please provide as much detail as possible so we can best assist you. To update a previously submitted ticket:

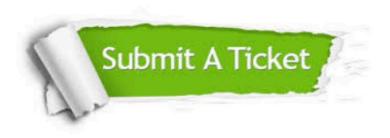

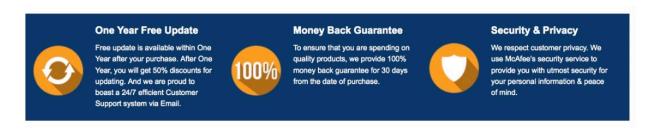

Any charges made through this site will appear as Global Simulators Limited.

All trademarks are the property of their respective owners.

Copyright © passapply, All Rights Reserved.